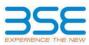

|    | XBRL Excel Utility                    |
|----|---------------------------------------|
| 1. | Overview                              |
| 2. | Before you begin                      |
| 3. | Index                                 |
| 4. | Steps for filing Shareholding Pattern |

#### 1. Overview

The excel utility can be used for creating the XBRL/XML file for efiling of shareholding pattern.

Shareholding pattern XBRL filling consists of two processes. Firstly generation of XBRL/XML file of the Shareholding pattern, and upload of generated XBRL/XML file to BSE Listing Center.

### 2. Before you begin

- 1. The version of Microsoft Excel in your system should be Microsoft Office Excel 2007 and above.
- 2. The system should have a file compression software to unzip excel utility file.
- 3. Make sure that you have downloaded the latest Excel Utility from BSE Website to your local system.
- 4. Make sure that you have downloaded the Chrome Browser to view report generated from Excel utility

5. Please enable the Macros (if disabled) as per instructions given in manual, so that all the functionalities of Excel Utility works fine. Please first go through Enable Macro - Manual attached with zip file.

|   | 3. Index                                     |                      |  |  |  |  |  |  |  |  |  |  |  |
|---|----------------------------------------------|----------------------|--|--|--|--|--|--|--|--|--|--|--|
| 1 | Details of general information about company | General Info         |  |  |  |  |  |  |  |  |  |  |  |
| 2 | Declaration                                  | Declaration          |  |  |  |  |  |  |  |  |  |  |  |
| 3 | Summary                                      | Summary              |  |  |  |  |  |  |  |  |  |  |  |
| 4 | Shareholding Pattern                         | Shareholding Pattern |  |  |  |  |  |  |  |  |  |  |  |

## 4. Steps for Filing Shareholding Pattern

 Fill up the data: Navigate to each field of every section in the sheet to provide applicable data in correct format. (Formats will get reflected while filling data.) - Use paste special command to paste data from other sheet.

II. Validating Sheets: Click on the "Validate " button to ensure that the sheet has been properly filled and also

data has been furnished in proper format. If there are some errors on the sheet, excel utility will prompt you about the same.

III. Validate All Sheets: Click on the "Home" button. And then click on "Validate All Sheet" button to ensure that all sheets has been properly filled and validated successfully. If there are some errors on the sheet, excel utility will prompt you about the same and stop validation at the same time. After correction, once again follow the same procedure to validate all sheets.

Excel Utility will not allow you to generate XBRL/XML until you rectify all errors.

IV. Generate XML : Excel Utility will not allow you to generate XBRL/XML unless successful validation of all sheet is completed. Now click on 'Generate XML'' to generate XBRL/XML file. - Save the XBRL/XML file in your desired folder in local system.

V. Generate Report : Excel Utility will allow you to generate Report. Now click on 'Generate Report" to generate html report.

Save the HTML Report file in your desired folder in local system.

- To view HTML Report open "Chrome Web Browser" . To print report in PDF Format, Click on print button and save as PDF.

VI. Upload XML file to BSE Listing Center: For uploading the XBRL/XML file generated through Utility, login to BSE Listing Center and upload generated xml file. On Upload screen provide the required information and browse to select XML file and submit the XML.

| 5. Fill up the Shareholding Pattern                                                                                                    |
|----------------------------------------------------------------------------------------------------|
| 1. Cells with red fonts indicate mandatory fields.                                                                                                    |
| 2. If mandatory field is left empty, then Utility will not allow you to proceed further for generating XML.                                                                         |
| 3. You are not allowed to enter data in the Grey Cells.                                                                                                    |
| 4. If fields are not applicable to your company then leave it blank. Do not insert Zero unless it is a mandatory field.                                                             |
| <ol> <li>Data provided must be in correct format, otherwise Utility will not allow you to proceed further for generating<br/>XML.</li> </ol>                                        |
| 6. Adding new rows: Sections such as Promoters details allow you to enter as much data in a tabular form. You can Click on "Add" to add more rows.                                  |
| <ol><li>Deleting rows: Rows that has been added can be removed by clicking the button "Delete". A popup will ask<br/>you to provide the range of rows you want to delete.</li></ol> |
| 8. Select data from "Dropdown list" wherever applicable.                                                                                                    |
| 9. Adding Notes: Click on "Add Notes" button to add notes                                                                                                    |

| General information about company                                                          |                       |  |  |  |  |  |  |  |  |  |  |
|--------------------------------------------------------------------------------------------|-----------------------|--|--|--|--|--|--|--|--|--|--|
| Scrip code                                                                                 | 524091                |  |  |  |  |  |  |  |  |  |  |
| Name of the company                                                                        | ACRYSIL LIMITED       |  |  |  |  |  |  |  |  |  |  |
| Class of Security                                                                          | Equity Shares         |  |  |  |  |  |  |  |  |  |  |
| Type of report                                                                             | Quarterly             |  |  |  |  |  |  |  |  |  |  |
| Quarter Ended / Date of Report (For Prelisting / Allotment)                                | 31-03-2016            |  |  |  |  |  |  |  |  |  |  |
| Date of allotment / extinguishment (in case Capital Restructuring selected) / Listing Date |                       |  |  |  |  |  |  |  |  |  |  |
| Shareholding pattern filed under                                                           | Regulation 31 (1) (b) |  |  |  |  |  |  |  |  |  |  |

| Home Validate |                                                                                        |        |  |  |  |  |  |  |  |  |  |  |
|---------------|----------------------------------------------------------------------------------------|--------|--|--|--|--|--|--|--|--|--|--|
| Sr.<br>No.    | Particular                                                                             | Yes/No |  |  |  |  |  |  |  |  |  |  |
| 1             | Whether the Listed Entity has issued any partly paid up shares?                        | No     |  |  |  |  |  |  |  |  |  |  |
| 2             | Whether the Listed Entity has issued any Convertible Securities ?                      | No     |  |  |  |  |  |  |  |  |  |  |
| 3             | Whether the Listed Entity has issued any Warrants ?                                    | No     |  |  |  |  |  |  |  |  |  |  |
| 4             | Whether the Listed Entity has any shares against which depository receipts are issued? | No     |  |  |  |  |  |  |  |  |  |  |
| 5             | Whether the Listed Entity has any shares in locked-in?                                 | Yes    |  |  |  |  |  |  |  |  |  |  |
| 6             | Whether any shares held by promoters are pledge or otherwise encumbered?               | No     |  |  |  |  |  |  |  |  |  |  |
| 7             | Whether company has equity shares with differential voting rights?                     | No     |  |  |  |  |  |  |  |  |  |  |

## Home

## Table I - Summary Statement holding of specified securities

| Note     | Note: Data will be automatically populated from shareholding pattern sheet - Data Entry Restricted in this sheet |                       |                                                    |                     |                                 |                   |                                        |                                           |                                            |                                    |                   |               |       |                            |                                                                                       |                       |                                               |          |                                             |                                       |            |                                       |                                                |
|----------|----------------------------------------------------------------------------------------------------|-----------------------|----------------------------------------------------|---------------------|---------------------------------|-------------------|----------------------------------------|-------------------------------------------|--------------------------------------------|------------------------------------|-------------------|---------------|-------|----------------------------|---------------------------------------------------------------------------------------|-----------------------|-----------------------------------------------|----------|---------------------------------------------|---------------------------------------|------------|---------------------------------------|------------------------------------------------|
| Catego   |                                                                                                    | Nos. Of               | No of fully paid up equity                         | No. Of Partly paid- |                                 | Total nos. shares | Shareholding as a %<br>of total no. of |                                           | f Voting Rightsheld<br>of Voting (XIV) Rig | in each class ofsecurities<br>shts |                   | No. Of Shares |       |                            | Shareholding , as a %<br>assuming full conversion of<br>convertible securities ( as a | Number of Loc<br>(XII |                                               | otherwis | Shares pledged or<br>e encumbered<br>(XIII) | Number of equity                      |            |                                       |                                                |
| y<br>(I) | r<br>Category of shareholder<br>(II)                                                                             | shareholders<br>(III) | No. of fully paid up equity<br>shares held<br>(IV) |                     | up equity shares<br>held<br>(V) | held              | held                                   | underlying<br>Depository Receipt:<br>(VI) | held                                       | shares (calculated                 | Class<br>eg:<br>X | Class<br>eg:y | Total | Total as a % of<br>(A+B+C) | Underlying Outstanding<br>convertible securities<br>(X)                               |                       | securities and No. Of<br>Warrants<br>(Xi) (a) |          | No.<br>(a)                                  | As a % of total<br>Shares held<br>(b) | No.<br>(a) | As a % of total<br>Shares held<br>(b) | shares held in<br>dematerialized form<br>(XIV) |
| (A)      | Promoter & Promoter Group                                                                                        | 7                     | 2201350                                            |                     |                                 | 2201350           | 42.42                                  | 2,201,350.00                              |                                            | 2,201,350.00                       | 42.42             |               |       |                            | 42.42                                                                                 | 200000                | 9.09                                          |          |                                             | 2201350                               |            |                                       |                                                |
| (B)      | Public                                                                                                    | 5826                  | 2987626                                            |                     |                                 | 2987626           | 57.58                                  | 2,987,626.00                              |                                            | 2,987,626.00                       | 57.58             |               |       |                            | 57.58                                                                                 | 583943                | 19.55                                         |          |                                             | 2159589                               |            |                                       |                                                |
| (C)      | Non Promoter- Non Public                                                                                         |                       |                                                    |                     |                                 |                   |                                        |                                           |                                            |                                    |                   |               |       |                            |                                                                                       |                       |                                               |          |                                             |                                       |            |                                       |                                                |
| (C1)     | Shares underlying DRs                                                                                            |                       |                                                    |                     |                                 |                   |                                        |                                           |                                            |                                    |                   |               |       |                            |                                                                                       |                       |                                               |          |                                             |                                       |            |                                       |                                                |
| (C2)     | Shares held by Employee Trusts                                                                                   |                       |                                                    |                     |                                 |                   |                                        |                                           |                                            |                                    |                   |               |       |                            |                                                                                       |                       |                                               |          |                                             |                                       |            |                                       |                                                |
|          | Total                                                                                                    | 5833                  | 5188976                                            |                     |                                 | 5188976           |                                        | 5188976                                   |                                            | 5188976                            | 100               |               |       |                            |                                                                                       | 783943                | 15                                            |          |                                             | 4360939                               |            |                                       |                                                |

# Home Validate

|     |                                                                                                    |                                  |                                                    |                                                     |                                                                                                    | Number of Voting  | Rights held in each clas | ss of securities(IX)                            |                                                                                                    | Number of Lock | ed in shares                          |                                                                    |
|-----|----------------------------------------------------------------------------------------------------|----------------------------------|----------------------------------------------------|-----------------------------------------------------|----------------------------------------------------------------------------------------------------|-------------------|--------------------------|-------------------------------------------------|----------------------------------------------------------------------------------------------------|----------------|---------------------------------------|--------------------------------------------------------------------|
|     |                                                                                                    |                                  |                                                    |                                                     |                                                                                                    | No of Voting      | (XIV)Rights              |                                                 | Shareholding , as a %                                                                                                    | (XII)          |                                       |                                                                    |
| Sr. | Category & Name<br>of the<br>Shareholders<br>(I)<br>Table II - Statement showing shareholding patter | Nos. Of<br>shareholders<br>(III) | No. of fully paid up<br>equity shares held<br>(IV) | Total nos. shares<br>held<br>(VII) = (IV)+(V)+ (VI) | Shareholding as a %<br>of total no. of<br>shares (calculated<br>as per SCRR, 1957)<br>(VIII)<br>As a % of (A+B+C2) | Class<br>eg:<br>X | Total                    | Total as<br>a % of<br>Total<br>Voting<br>rights | assuming full conversion<br>of convertible securities<br>( as a percentage of<br>diluted share capital)<br>(XI)= (VII)+(X)<br>As a % of (A+B+C2) | No.<br>(a)     | As a % of total<br>Shares held<br>(b) | Number of equity<br>shares held in<br>dematerialized form<br>(XIV) |
| Α   | Table II - Statement showing shareholding patte                                                      | rn of the Promo                  | ter and Promoter G                                 | iroup                                               |                                                                                                    |                   | II                       |                                                 | 11                                                                                                    |                |                                       |                                                                    |
| (1) | Indian                                                                                               |                                  |                                                    |                                                     |                                                                                                    |                   |                          |                                                 |                                                                                                    |                |                                       |                                                                    |
| (a) | Individuals/Hindu undivided Family                                                                   | 6                                | 1999998                                            | 1999998                                             | 38.54                                                                                                    | 1999998.00        | 1999998                  | 38.54                                           | 38.54                                                                                                    | (              | 0.00                                  | 1999998                                                            |
| (b) | Central Government/ State Government(s)                                                              |                                  |                                                    |                                                     |                                                                                                    |                   |                          |                                                 |                                                                                                    |                |                                       |                                                                    |
| (c) | Financial Institutions/ Banks                                                                        |                                  |                                                    |                                                     |                                                                                                    |                   |                          |                                                 |                                                                                                    |                |                                       |                                                                    |
| (d) | Any Other (specify)                                                                                  | 1                                | 201352                                             | 201352                                              | 3.88                                                                                                    | 201352.00         | 201352                   | 3.88                                            | 3.88                                                                                                    | 20000          | 99.33                                 | 201352                                                             |
|     | Sub-Total (A)(1)                                                                                     | 7                                | 2201350                                            | 2201350                                             | 42.42                                                                                                    | 2201350.00        | 2201350                  | 42.42                                           | 42.42                                                                                                    | 20000          | 9.09                                  | 2201350                                                            |
| (2) | Foreign                                                                                              |                                  | •<br>•                                             |                                                     | •                                                                                                    |                   |                          |                                                 |                                                                                                    |                |                                       |                                                                    |
| (a) | Individuals (NonResident Individuals/ Foreign<br>Individuals)                                        |                                  |                                                    |                                                     |                                                                                                    |                   |                          |                                                 |                                                                                                    |                |                                       |                                                                    |
| (b) | Government                                                                                           |                                  |                                                    |                                                     |                                                                                                    |                   |                          |                                                 |                                                                                                    |                |                                       |                                                                    |
| (c) | Institutions                                                                                         |                                  |                                                    |                                                     |                                                                                                    |                   |                          |                                                 |                                                                                                    |                |                                       |                                                                    |
| (d) | Foreign Portfolio Investor                                                                           |                                  |                                                    |                                                     |                                                                                                    |                   |                          |                                                 |                                                                                                    |                |                                       |                                                                    |
| (e) | Any Other (specify)                                                                                  |                                  |                                                    |                                                     |                                                                                                    |                   |                          |                                                 |                                                                                                    |                |                                       |                                                                    |
|     | Sub-Total (A)(2)                                                                                     |                                  |                                                    |                                                     |                                                                                                    |                   |                          |                                                 |                                                                                                    |                |                                       |                                                                    |
|     | Total Shareholding of Promoter and Promoter Group<br>(A)=(A)(1)+(A)(2)                               | 7                                | 2201350                                            | 2201350                                             | 42.42                                                                                                    | 2201350.00        | 2201350                  | 42.42                                           | 42.42                                                                                                    | 20000          | 9.09                                  | 2201350                                                            |
|     | Details of Shares which remain unclaimed for Promoter 8                                              | & Promoter Group                 | 2                                                  |                                                     |                                                                                                    |                   |                          |                                                 |                                                                                                    |                |                                       |                                                                    |
| В   | Table III - Statement showing shareholding patte                                                     | ern of the Public                | shareholder                                        |                                                     |                                                                                                    |                   |                          |                                                 |                                                                                                    |                |                                       |                                                                    |
| (1) | Institutions                                                                                         |                                  |                                                    |                                                     |                                                                                                    |                   |                          |                                                 |                                                                                                    |                |                                       |                                                                    |
| (a) | Mutual Funds                                                                                         |                                  |                                                    |                                                     |                                                                                                    |                   |                          |                                                 |                                                                                                    |                |                                       |                                                                    |
| (b) | Venture Capital Funds                                                                                |                                  |                                                    |                                                     |                                                                                                    |                   |                          |                                                 |                                                                                                    |                |                                       |                                                                    |
| (c) | Alternate Investment Funds                                                                           |                                  |                                                    |                                                     |                                                                                                    |                   |                          |                                                 |                                                                                                    |                |                                       |                                                                    |
| (d) | Foreign Venture Capital Investors                                                                    |                                  |                                                    |                                                     |                                                                                                    |                   |                          |                                                 |                                                                                                    |                |                                       |                                                                    |
| (e) | Foreign Portfolio Investors                                                                          |                                  |                                                    |                                                     |                                                                                                    |                   |                          |                                                 |                                                                                                    |                |                                       |                                                                    |
| (f) | Financial Institutions/ Banks                                                                        | 1                                | 150                                                | 150                                                 | 0.00                                                                                                    | 150.00            | 150                      | 0.00                                            | 0.00                                                                                                    | (              | 0.00                                  | 0                                                                  |
| (g) | Insurance Companies                                                                                  |                                  |                                                    |                                                     |                                                                                                    |                   |                          |                                                 |                                                                                                    |                |                                       |                                                                    |
| (h) | Provident Funds/ Pension Funds                                                                       |                                  |                                                    |                                                     |                                                                                                    |                   |                          |                                                 |                                                                                                    |                |                                       |                                                                    |
| (i) | Any Other (specify)                                                                                  | 1                                | 2400                                               | 2400                                                | 0.05                                                                                                    | 2400.00           | 2400                     | 0.05                                            | 0.05                                                                                                    | (              | 0.00                                  | 2400                                                               |
|     | Sub-Total (B)(1)                                                                                     | 2                                | 2550                                               | 2550                                                | 0.05                                                                                                    | 2550.00           | 2550                     | 0.05                                            | 0.05                                                                                                    | (              | 0.00                                  |                                                                    |
| (2) | Central Government/ State Government(s)/ President<br>of India                                       | 1                                | 75                                                 | 75                                                  | 0.00                                                                                                    | 75.00             | 75                       | 0.00                                            | 0.00                                                                                                    | (              | 0.00                                  | 0                                                                  |
|     | Sub-Total (B)(2)                                                                                     | 1                                | 75                                                 |                                                     |                                                                                                    |                   | 75                       | 0.00                                            |                                                                                                    | (              | 0.00                                  |                                                                    |

| (3)     | Non-institutions                                                                                                    |               |                     |                      |           |            |         |        |        |           |       |         |  |  |
|---------|----------------------------------------------------------------------------------------------------|---------------|---------------------|----------------------|-----------|------------|---------|--------|--------|-----------|-------|---------|--|--|
|         | Individuals                                                                                                    |               |                     |                      |           |            |         |        |        |           |       |         |  |  |
|         | i.Individual shareholders holding nominal share capital                                                                  |               |                     |                      |           |            |         |        |        |           |       |         |  |  |
| (a(i))  | up to Rs. 2 lakhs.<br>Individuals -                                                                                      | 5480          | 1281280             | 1281280              | 24.69     | 1281280.00 | 1281280 | 24.69  | 24.69  | 0.00      | 0.00  | 948406  |  |  |
|         | ii. Individual shareholders holding nominal share capital                                                                |               |                     |                      |           |            |         |        |        |           |       |         |  |  |
| (a(ii)) | in excess of Rs. 2 lakhs.                                                                                                | 7             | 566178              | 566178               | 10.91     | 566178.00  | 566178  | 10.91  | 10.91  | 362703.00 | 64.06 | 544578  |  |  |
| (b)     | NBFCs registered with RBI                                                                                                |               |                     |                      |           |            |         |        |        |           |       |         |  |  |
| (c)     | Employee Trusts                                                                                                    |               |                     |                      |           |            |         |        |        |           |       |         |  |  |
| (d)     | Overseas Depositories (holding DRs) (balancing figure)                                                                   |               |                     |                      |           |            |         |        |        |           |       |         |  |  |
| (e)     | Any Other (specify)                                                                                                    | 336           | 1137543             | 1137543              | 21.92     | 1137543.00 | 1137543 | 21.92  | 21.92  | 221240    | 19.45 | 664205  |  |  |
|         | Sub-Total (B)(3)                                                                                                    | 5823          | 2985001             | 2985001              | 57.53     | 2985001.00 | 2985001 | 57.53  | 57.53  | 583943.00 | 19.56 | 2157189 |  |  |
|         | Total Public Shareholding (B)=(B)(1)+(B)(2)+(B)(3)                                                                       | 5826          | 2987626             | 2987626              | 57.58     | 2987626.00 | 2987626 | 57.58  | 57.58  | 583943.00 | 19.55 | 2159589 |  |  |
|         | Details of the shareholders acting as persons in Concert for Public  Details of Shares which remain unclaimed for Public |               |                     |                      |           |            |         |        |        |           |       |         |  |  |
| с       | Table IV - Statement showing shareholding pattern of                                                                     | the Non Promo | ter- Non Public sha | reholder             |           |            |         |        |        |           |       |         |  |  |
| (1)     | Custodian/DR_Holder - Name of DR Holders (If<br>Available)                                                               |               |                     |                      |           |            |         |        |        |           |       |         |  |  |
| (2)     | Employee Benefit Trust (under SEBI (Share based<br>Employee Benefit) Regulations, 2014)                                  |               |                     |                      |           |            |         |        |        |           |       |         |  |  |
|         | Total NonPromoter- Non Public Shareholding<br>(C)= (C)(1)+(C)(2)                                                         |               |                     |                      |           |            |         |        |        |           |       |         |  |  |
|         | Total ( A+B+C2 )                                                                                                    | 5833          | 5188976             | 5188976              | 100.00    | 5188976.00 | 5188976 | 100.00 | 100.00 | 783943    | 15.11 | 4360939 |  |  |
|         | Total (A+B+C )                                                                                                    | 5833          | 5188976             | 5188976              |           | 5188976.00 | 5188976 | 100.00 |        | 783943    | 15.11 | 4360939 |  |  |
|         |                                                                                                    |               | Disc                | losure of notes on s | Add Notes |            |         |        |        |           |       |         |  |  |

|                | Home Validate                      |              |                                  |                                   |                                                       |               |                                     |                                     |                                                                                                    |                  |                                             |                                 |
|----------------|------------------------------------|--------------|----------------------------------|-----------------------------------|-------------------------------------------------------|---------------|-------------------------------------|-------------------------------------|----------------------------------------------------------------------------------------------------|------------------|---------------------------------------------|---------------------------------|
|                |                                    |              |                                  |                                   | Shareholding<br>as a % of total                       |               | g Rights held in each<br>securities | class of                            | Shareholding , as a %                                                                                                | Number of Locker | d in shares                                 |                                 |
| I              | Name                               |              |                                  | Total nos. shares                 | no. of shares<br>(calculated as                       | No of Voting  | (XIV) Rights                        | Total as                            | assuming full<br>conversion of                                                                                       | (XII)            |                                             | Number of equity shares held in |
| Searial<br>No. | of the<br>Shareholders<br>(I)      | PAN<br>(II)  | up equity shares<br>held<br>(IV) | held<br>(VII) = (IV)+(V)+<br>(VI) | per SCRR,<br>1957)<br>(VIII)<br>As a % of<br>(A+B+C2) | Class<br>eg:X | Total                               | a % of<br>Total<br>Voting<br>rights | convertible securities<br>(as a percentage of<br>diluted share capital)<br>(XI)= (VII)+(Xi)(a)<br>As a % of (A+B+C2) | No.<br>(a)       | As a % of<br>total<br>Shares<br>held<br>(b) | dematerialized<br>form<br>(XIV) |
| A1(a)          | Individuals/Hindu undivided Family |              | •                                | •                                 |                                                       |               |                                     |                                     | •                                                                                                    | •                |                                             | •                               |
|                | Add Delete                         |              |                                  |                                   |                                                       |               |                                     |                                     |                                                                                                    |                  |                                             |                                 |
| 1              | ASHWIN M PAREKH                    | AAAPP8179P   | 750                              | 750                               | 0.01                                                  | 750.00        | 750.00                              | 0.01                                | 0.01                                                                                                    | 0                | 0.00                                        | 750                             |
| 2              | PUSHPA R PAREKH                    | AAHPP6975A   | 146952                           | 146952                            | 2.83                                                  | 146952.00     | 146952.00                           | 2.83                                | 2.83                                                                                                    | 0                | 0.00                                        | 146952                          |
| 3              | JATIN R PAREKH                     | AAQPP0620H   | 83850                            | 83850                             | 1.62                                                  | 83850.00      | 83850.00                            | 1.62                                | 1.62                                                                                                    | 0                | 0.00                                        | 83850                           |
| 4              | MALA M SANGHRAJKA                  | AAVPS2591P   | 7500                             | 7500                              | 0.14                                                  | 7500.00       | 7500.00                             | 0.14                                | 0.14                                                                                                    | 0                | 0.00                                        | 7500                            |
| 5              | CHIRAG PAREKH                      | ACJPP2947C   | 1660946                          | 1660946                           | 32.01                                                 | 1660946.00    | 1660946.00                          | 32.01                               | 32.01                                                                                                    | 0                | 0.00                                        | 1660946                         |
| 6              | SHETAL CHIRAG PAREKH               | AGVPP9241M   | 100000                           | 100000                            | 1.93                                                  | 100000.00     | 100000.00                           | 1.93                                | 1.93                                                                                                    | 0                | 0.00                                        | 100000                          |
|                | Click here to go back              | <u>Total</u> | 1999998                          | 1999998                           | 38.54                                                 | 1999998.00    | 1999998.00                          | 38.54                               | 38.54                                                                                                    | 0                | 0.00                                        | 1999998                         |

|             | Home Validate                |                                       |              |   |                                                       |                                   |                                                                          |                                      |                      |                                     |                                                                                   |                            |                                       |                                            |
|-------------|------------------------------|---------------------------------------|--------------|---|-------------------------------------------------------|-----------------------------------|--------------------------------------------------------------------------|--------------------------------------|----------------------|-------------------------------------|-----------------------------------------------------------------------------------|----------------------------|---------------------------------------|--------------------------------------------|
|             |                              |                                       |              |   |                                                       |                                   |                                                                          | Number of Voti                       | ng Rights held in ea | ch class of                         | Shareholding , as                                                                 |                            |                                       |                                            |
|             |                              |                                       |              |   |                                                       |                                   | Shareholding as a                                                        |                                      | securities           |                                     | a % assuming full                                                                 | Number of Locked in shares |                                       | Number of                                  |
|             |                              | Name<br>of the<br>Shareholders<br>(I) |              |   | No. of fully paid<br>up equity shares<br>held<br>(IV) | Total nos.<br>shares              | % of total no. of                                                        | No of Voting (XIV)<br>Rights Total a |                      | Total as                            | conversion of<br>convertible                                                      | (XII)                      |                                       | equity shares                              |
| Searial No. | Category                     |                                       | PAN<br>(II)  |   |                                                       | held<br>(VII) = (IV)+(V)+<br>(VI) | shares (calculated<br>as per SCRR, 1957)<br>(VIII)<br>As a % of (A+B+C2) |                                      | Total                | a % of<br>Total<br>Voting<br>rights | securities (as a<br>percentage of<br>diluted share<br>capital)<br>(XI)= (VII)+(X) | No.<br>(a)                 | As a % of total<br>Shares held<br>(b) | held in<br>dematerialized<br>form<br>(XIV) |
| A1(d)       | Any Other (specify)          |                                       |              |   |                                                       |                                   |                                                                          |                                      |                      |                                     |                                                                                   |                            |                                       |                                            |
|             | Add Delete                   |                                       |              |   |                                                       |                                   |                                                                          |                                      |                      |                                     |                                                                                   |                            |                                       |                                            |
| 1           | Bodies Corporate             | ACRYCOL MINERALS LIMITED              | AAICA8811C   | 1 | 201352                                                | 201352                            | 3.88                                                                     | 201352.00                            | 201352.00            | 3.88                                | 3.88                                                                              | 200000                     | 99.33                                 | 201352                                     |
|             | <u>Click here to go back</u> |                                       | <u>Total</u> | 1 | 201352                                                | 201352                            | 3.88                                                                     | 201352.00                            | 201352.00            | 3.88                                | 3.88                                                                              | 200000                     | 99.33                                 | 201352                                     |

| Searial<br>No. | Home Validate<br>Name<br>of the<br>Shareholders<br>(I)                                                     | PAN<br>(II)<br>No. of fully paid<br>up equity shares<br>held<br>(IV)<br>(IV)<br>(VI)<br>(VI) |                  |                    | Shareholding as<br>a % of total no.<br>of shares<br>(calculated as<br>per SCRR, 1957)<br>(VIII)<br>As a % of<br>(A+B+C2) | No of Vo<br>Rig | Iotal     |      |      | Number of Lock<br>shares<br>(XII)<br>No.<br>(a) | As a %<br>of total<br>Shares<br>held<br>(b) | Number of equity<br>shares held in<br>dematerialized<br>form<br>(XIV) |  |  |  |
|----------------|----------------------------------------------------------------------------------------------------|----------------------------------------------------------------------------------------------|------------------|--------------------|----------------------------------------------------------------------------------------------------|-----------------|-----------|------|------|-------------------------------------------------|---------------------------------------------|-----------------------------------------------------------------------|--|--|--|
| B3(a(il))      | 3(a(il)) Individuals - ii. Individual shareholders holding nominal share capital in excess of Rs. 2 lakhs. |                                                                                              |                  |                    |                                                                                                    |                 |           |      |      |                                                 |                                             |                                                                       |  |  |  |
|                | Add Delete                                                                                                 | Disclosure of sha                                                                            | reholder holding | more than 1% of to | tal number of sh                                                                                                    | ares            |           |      |      |                                                 |                                             |                                                                       |  |  |  |
| 1              | ASHISH KACHOLIA                                                                                            | AADPK0757F                                                                                   | 221240           | 221240             | 4.26                                                                                                    | 221240.00       | 221240.00 | 4.26 | 4.26 | 221240                                          | 100.00                                      | 221240                                                                |  |  |  |
| 2              | PARASKUMAR HARAKCHAND DAGA                                                                                 | ABYPD0745N                                                                                   | 54770            | 54770              | 1.06                                                                                                    | 54770.00        | 54770.00  | 1.06 | 1.06 | 0                                               | 0.00                                        | 54770                                                                 |  |  |  |
| 3              | VARUN DAGA                                                                                                 | AHNPD2386C                                                                                   | 141463           | 141463             | 2.73                                                                                                    | 141463.00       | 141463.00 | 2.73 | 2.73 | 141463                                          | 100.00                                      | 141463                                                                |  |  |  |
|                | <u>Click here to go back</u>                                                                               | <u>Total</u>                                                                                 | 417473           |                    |                                                                                                    |                 | 417473.00 | 8.05 | 8.05 | 362703                                          |                                             | 417473                                                                |  |  |  |

|         | Home Validate              |                                        |                                      |            |                     |                                       |                           |                                                    |                   |                                      |                                     |                                                                                        |                |                                          |                                 |
|---------|----------------------------|----------------------------------------|--------------------------------------|------------|---------------------|---------------------------------------|---------------------------|----------------------------------------------------|-------------------|--------------------------------------|-------------------------------------|----------------------------------------------------------------------------------------|----------------|------------------------------------------|---------------------------------|
|         |                            |                                        |                                      |            |                     |                                       |                           | Shareholding as<br>a % of total no.                |                   | ting Rights held in ea<br>securities | ch class of                         | Shareholding , as a %<br>assuming full                                                 | Number of Lock |                                          |                                 |
| Searial |                            |                                        | Name<br>of the                       | PAN        | No.<br>of the       | No. of fully paid<br>up equity shares | Total nos. shares<br>held | of shares<br>(calculated as                        |                   | ting (XIV)<br>hts                    | Total as                            | conversion of convertible securities                                                   | (XII)          | -                                        | Number of equity shares held in |
| No.     | Category                   | Category / More than 1 percentage      | Shareholders<br>(I)                  | (11)       | Shareholders<br>(I) | held<br>(IV)                          | (VII) = (IV)+(V)+<br>(VI) | per SCRR, 1957)<br>(VIII)<br>As a % of<br>(A+B+C2) | Class<br>eg:<br>X | Total                                | a % of<br>Total<br>Voting<br>rights | (as a percentage of<br>diluted share capital)<br>(XI)= (VII)+(X)<br>As a % of (A+B+C2) | No.<br>(a)     | As a % of<br>total Shares<br>held<br>(b) | torm                            |
| B3(e)   | Any Other (specify)        |                                        |                                      | ·          | •                   | ·                                     | •                         |                                                    |                   |                                      |                                     | •                                                                                      | •              |                                          |                                 |
|         | Add Delete                 |                                        |                                      |            |                     |                                       |                           |                                                    |                   |                                      |                                     |                                                                                        |                |                                          |                                 |
| 1       | Bodies Corporate           | More than 1 percentage of shareholding | BENGAL FINANCE & INVESTMENT PVT. LTD | AABCB7225Q |                     | 221240                                | 221240                    | 9 4.26                                             | 221240            | 221240                               | 4.26                                | 4.26                                                                                   | 221240         | 100.00                                   | 221240                          |
| 2       | Foreign Individuals or NRI | More than 1 percentage of shareholding | PIYUSH VRAJLAL MEHTA                 | APUPM5025J |                     | 175350                                | 175350                    | 3.38                                               | 175350            | 175350                               | 3.38                                | 3.38                                                                                   | (              | 0.00                                     | 175350                          |
| 3       | Overseas corporate bodies  | More than 1 percentage of shareholding | SCHOCK AND CO GMBH                   | ZZZZZ9999Z |                     | 452400                                | 452400                    | 8.72                                               | 452400            | 452400                               | 8.72                                | 8.72                                                                                   | (              | 0.00                                     |                                 |
|         |                            |                                        | Click here to go back                | Total      |                     | 848990                                | 848990                    | 16.36                                              | 848990.00         | 848990.00                            | 16.36                               | 16.36                                                                                  | 221240         | 26.06                                    | 396590                          |